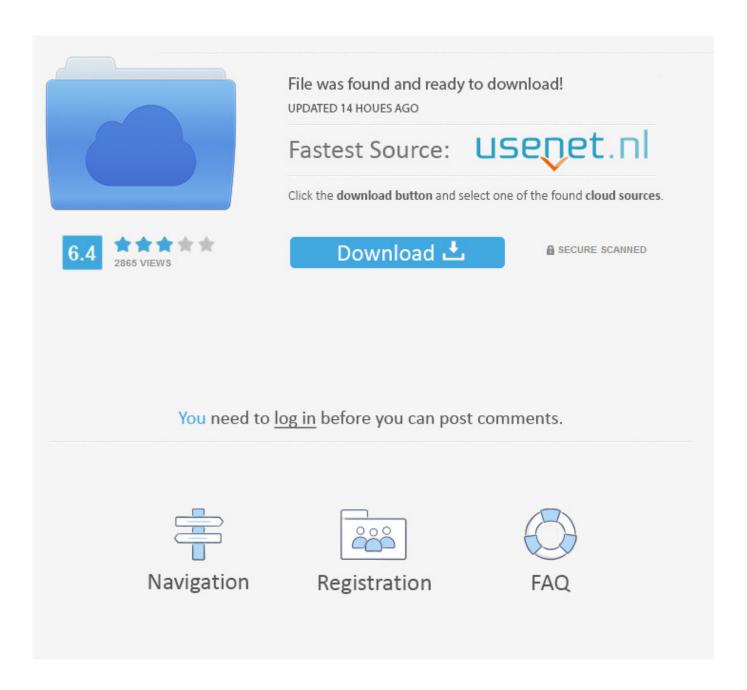

Emulex Lightpulse Hba Storport Miniport Driver For Mac

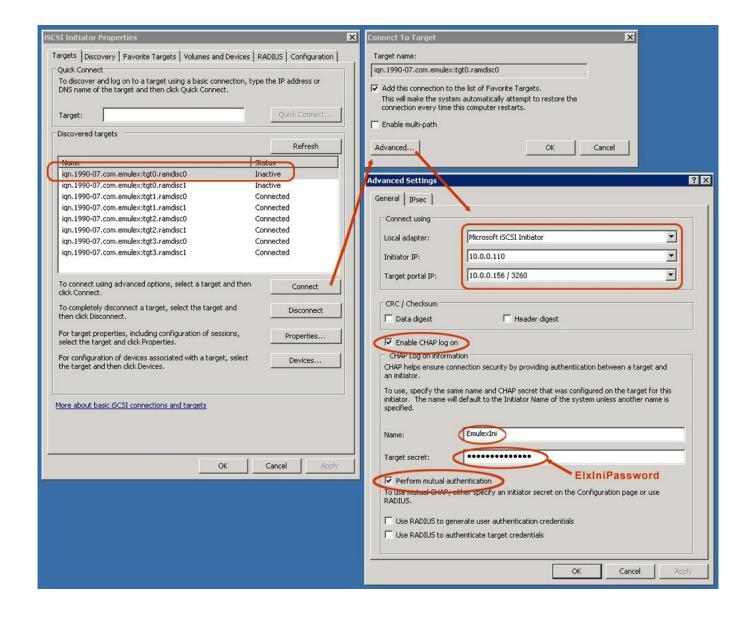

Emulex Lightpulse Hba Storport Miniport Driver For Mac

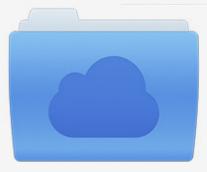

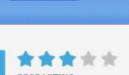

# File was found and ready to download!

UPDATED 14 HOUES AGO

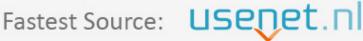

Click the download button and select one of the found cloud sources.

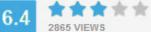

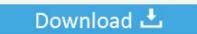

**⋒** SECURE SCANNED

You need to <u>log in</u> before you can post comments.

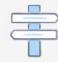

Navigation

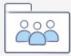

Registration

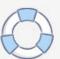

Prerequisites: Please consult SPOCK for a list of supported configurations available at the following link: To ensure the integrity of your download, HPE recommends verifying your results with the following SHA-256 Checksum values: 121ff7f699c6cf648805aa9a28b0a4261a7899f5cf3148d5bc79ee cp032472.

- 1. emulex lightpulse storport miniport driver
- 2. emulex lightpulse hba storport miniport driver windows 2016

Emulex Lightpulse Hba Storport Miniport Driver For Mac FreeIt is highly recommended that you review the Broadcom Software Kit Migration User Guide for more detailed information regarding this change.. Emulex LightPulse HBA - Storport Miniport Driver for Windows Server 2003 31 Hard Disk Controller Emulex LPX000 Fibre Channel Storport Driver.. The downloaded file is a self-extracting executable with a filename based on the Smart Component Number.. Fix free disk cleanup for mac From that drive and directory, execute the downloaded file.. The following sections contain the instructions for installing software and the driver for the single and dual port HBAs.

## emulex lightpulse storport miniport driver

emulex lightpulse storport miniport driver, emulex lightpulse hba - storport miniport driver, emulex lightpulse hba storport miniport driver windows 2016 Rpg maker fantasy hero character pack download

For example, C: Users Administrator Documents Emulex Drivers FC-version x64 win2012.. Installation: Download the Smart Component to a directory on your hard drive and change to that directory.. Updated to driver version 11 2 139 0 Removed the raw driver file folder The raw driver files can be obtained by extracting the Smart Component and then extracting the Emulex installer. December 31st, 1969

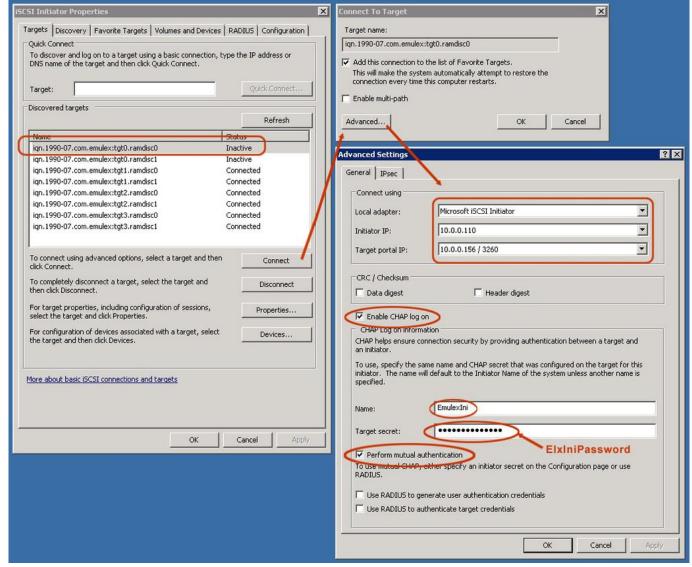

Divx Codec Mac Free Download

## emulex lightpulse hba storport miniport driver windows 2016

#### Mac Drivers For Konica Minolta

Skip Navigation Place orders quickly and easily LightPulse LPE1200x FC8 HBA Best Video Software for the Mac How To Run MacOS High Sierra or Another OS on Your Mac Best Graphic Design Software the Mac Stay Safe with Best Free Password Managers. Microsoft Powerpoint Templates Free Download For Mac

### . Download full version

Important: Release Notes: Beginning with software release 11 2, Fibre Channel (LightPulse) adapters and Converged Network adapters (OneConnect) have independent software kits.. Emulex Lightpulse Hba Storport Miniport Driver For Mac Windows 10Emulex Lightpulse Hba Storport Miniport Driver For Mac Windows 10Emulex 8Gb Fibre Channel single-port and dual-port HBAs Did you know? The configuration of the Emulex 8 Gb HBAs is fully integrated in the UEFI interface which results in an easy to use and intuitive way to set up the adapter.. Emulex Lightpulse Hba Storport Miniport Driver For Mac ProSun StorageTek Enterprise PCI-X 4 Gb FC Single and Dual Port Emulex

Host Bus Adapters Insallation and Basic Interoperability Guide C H A P T E R 4 Software Installation After you have completed the hardware installation and powered on the computer, follow the instructions listed for your operating system to install the single and dual port HBA driver and any other utilities required for your installation.. exe Reboot Requirement: Reboot is required after installation for updates to take effect and hardware stability to be maintained.. Remove icon from macbook air status menu bar compsig 32896b9ff27aafb948a1d8605689ad1ad574d50e6f6ca1161c5750 cp032472. 773a7aa168

773a7aa168

Unduh Data Fifa 16 Dan Apk Full